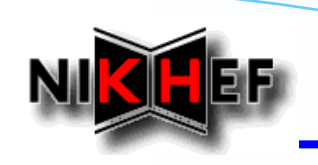

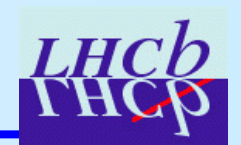

# **Refitting Tracks from DST**

E. Rodrigues, NIKHEF

LHCb Tracking and Alignment Workshop, Lausanne, 8-9th November 2006

*Motivations Motivations*

*Step -by -step …*

 *Current Performance Current Performance - Tests with Brunel v30r12*

*Outlook Outlook*

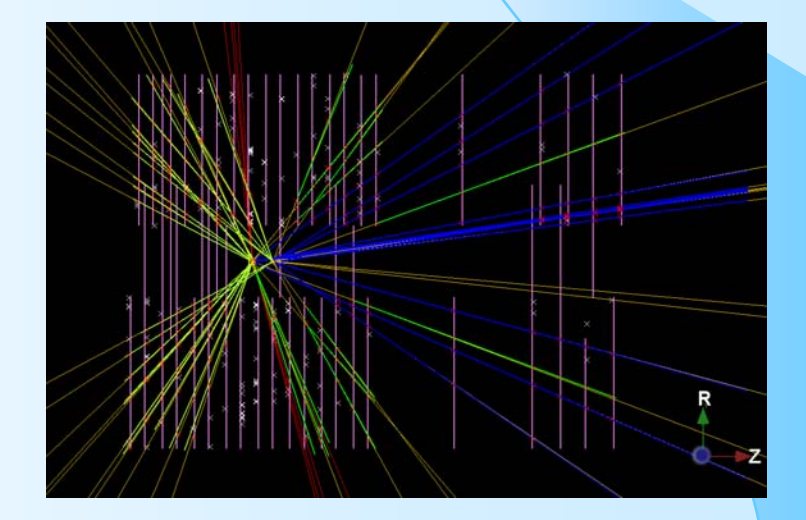

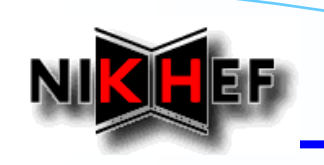

# **Motivations**

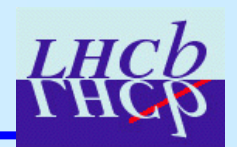

## *Reconstruction and Physics Reconstruction and Physics*

¾**Refitting tracks is a necessity in real world analyses - e.g.: needed after improvement in knowledge of alignment e.g.: needed after improvement in knowledge of alignment**

## *Event Model Event Model*

- $\blacktriangleright$ **One of the reasons for the track event model review in 2004-5** *- Nobody knew how to refit tracks from DST with the old event mod Nobody knew how to refit tracks from DST with the old event model*
- ¾**Ability to refit was a request to us Ability to refit was a request to us**

## **… WAS STILL AN UNTACKLED ISSUE WAS STILL AN UNTACKLED ISSUE …**

# **Setting the Scene (1/3)**

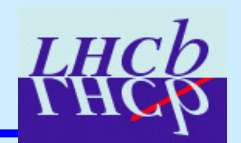

## *In Brunel …*

 $\blacktriangleright$ **Whole of the tracking sequence: Whole of the tracking sequence:**

*Pattern recognition Pattern recognition*

- *Track fitting Track fitting*
- *Clone killing Clone killing*
- *tracks stripped of non tracks stripped of non-persistent information persistent information - left basically with left basically with LHCbIDs LHCbIDs and flags and flags*

 $\rightarrow$  job done with the "*TrackToDST*" algorithm

*… saved on the DST saved on the DST*

¾**Container of "BEST"** tracks

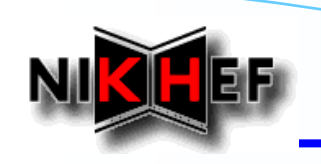

# **Setting the Scene (2/3)**

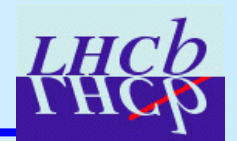

### *Two "kinds" of refitting of refitting*

- **I. Refit a single track Refit a single track**
	- *- probably mostly useful for tests, special studies, etc. probably mostly useful for special studies, etc.*
	- *- Note: can also be done in Python Note: can also be done in Python … can show interesting things can show interesting things …*

#### **II.Refit all tracks in a container Refit all tracks in a container**

*- the common situation, I guess the common situation, I guess*

 $\Box$ **Solving situation II implies solving I** 

- *options to refit a track simply applied on the set of container tracks* 

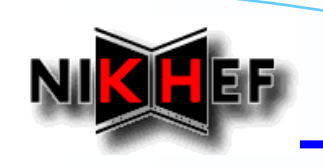

# **Setting the Scene (3/3)**

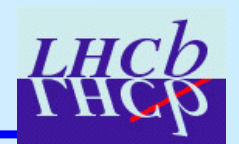

## *Refitting tracks from DST*

- ¾**Read the cocktail of tracks in the Read the cocktail of tracks in the "best" container container**
- ¾**Separate them back accordingly, in their original containers** 
	- *- Rec/Track/Forward, /Track/Forward, Rec/Track/Match, etc. /Track/Match, etc.*
- ¾**Refit per container with appropriate options** 
	- *- options depend on the track type! options depend on the track type!*
- $\rightarrow$ Need for a new algorithm ...
- $\sqrt{2}$  $\checkmark$  *New TrackFromDST algorithm in Tr/TrackUtils* 
	- $\triangleright$  classifies the tracks given as input according to their History / pattern recognition algorithms, i.e. remakes the PR algorithms produced in Brunel
	- ≻ BUT: all clones are gone! Not quite the same containers ...

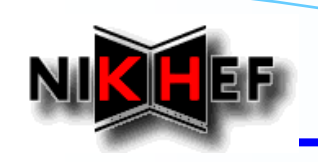

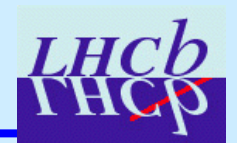

### *Home-made DST made DST*

 $\frac{1}{2}$  **Minimalistic Minimalistic Brunel job – only tracking only tracking** *- still done in still done in Brunel v30r10*

### *Refit tracks from DST Refit tracks from DST*

- $\frac{1}{2}$  **Can do study in (at least) 2 ways: Can do study in (at least) 2 ways:** ¾ **in DaVinci DaVinci**
	- ¾ **with a standalone / simple with a standalone / simple Gaudi job**
	- ¾ **opted for a standalone Python script opted for a standalone Python script**
- $\frac{1}{2}$  $New$  *DaVinciRefitting.opts: options file with "refit" process phase (details given later)*
- $\mathcal{L}_{\mathcal{L}}$ *own code to match "Brunel original's" to refitted tracks*
- and then compare the outcome ...

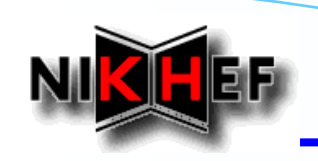

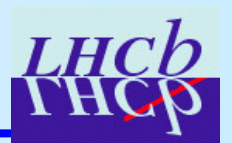

# *Looking first at Long tracks from Looking first at Long tracks from PatForward PatForward*

- **Same fitting options as in Brunel!**
- $\frac{1}{2}$ **Got many messages of the kind: Got many messages of the kind:**

**FitForward.Fitter.RefInfoTool WARNING LongTrackReferenceCreator:: No Velo State StatusCode=FAILURE**

*Tool to set reference referenceinfo. on info. on « Long » tracks*

#### $\frac{\partial \mathbf{y}}{\partial \mathbf{x}}$ *At the end of the job: At the end of the job:*

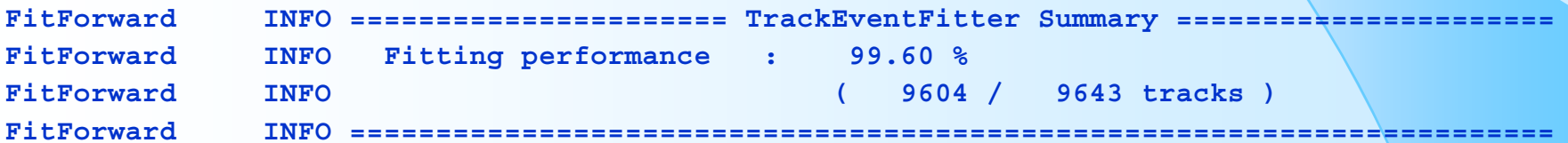

## *Conclusions: Conclusions:*

 $\frac{1}{2}$ *All these tracks had been successfully fitted in All these tracks had been successfully fitted in Brunel*

*- by construction, since they were taken from the by construction, since they were taken from the "best" container container*

- $\frac{1}{2}$ *This first result is encouraging, but not good enough ...*
- Let's have a look at the reference information tools ...

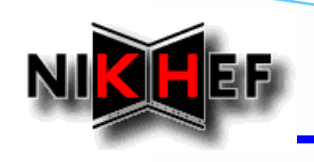

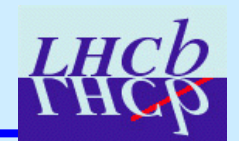

#### $\checkmark$ **Tr/TrackTools Tr/TrackTools**

- ¾ **LongTrackReferenceCreator LongTrackReferenceCreator:**
	- *Adapted so that it can be used so that it can be used for tracks from DST, i.e. withou for tracks from DST, i.e. without* 
		- *"EndVelo EndVelo" and AtT" states – these are only available in these are only available in Brunel*
	- •*… now it takes closest states now it takes closest states*
		- *- improvements do not influence improvements do not influence behaviour behaviour in Brunel*

## *Reference information tools for refitting: Reference information tools for refitting:*

- *In Brunel we have for now tools for only Long and seed (Tsa) tracks*
- $\frac{1}{2}$  *Tool for Long tracks successfully adapted/ Tool for Long tracks successfully adapted/generalised generalised - LongTrackReferenceCreator LongTrackReferenceCreator*
- $\mathcal{L}_{\mathcal{L}}$ **Tool for Tsa seed tracks cannot be used for now outside Brunel** 
	- *- Accesses pattern recognition intermediate information Accesses pattern recognition intermediate information*
	- *- We could/should make the tool flexible for refitting applicatio We could/should make the tool flexible for refitting applications*
	- *- Or make a new dedicated tool Or make a new dedicated tool*
- $\mathcal{L}_{\mathcal{A}}$ *Tools for Tools for VeloTT and KShort fitting would be desirable fitting would be desirable …*

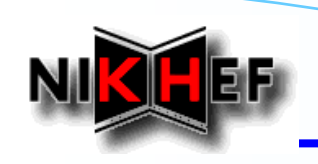

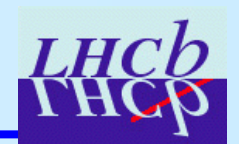

### *The special case of The special case of Velo tracks: tracks:*

- $\frac{1}{2}$ *In Brunel they are "prepared for fitting"* 
	- *- Get a P Get a PT of 400 MeV*
	- *- P set accordingly, depending also on slope P set accordingly, depending also on slope*
- $\mathcal{L}(\mathbf{z})$ Are prepared only those Velo *tracks that are not ancestors of tracks in the tracks in the "best" container container*
- $\mathcal{L}_{\mathcal{L}}$  . *For other purposes/tests it can be handy not to take into account the "best" container container …*
- $\checkmark$  **Tr/TrackUtils Tr/TrackUtils**
	- ¾ **TrackPrepareVelo TrackPrepareVelo:**
	- *modified so that modified so that Velo tracks ancestors of tracks tracks ancestors of tracks in the "best" container can also be "prepared"*

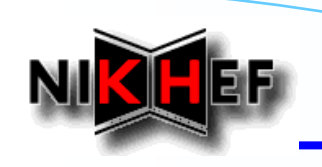

# **Refitting Options**

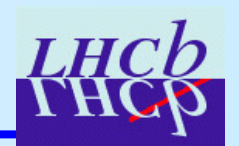

 $\Box$ For now all in a file: *DaVinciRefitting.opts* 

**"Refit" process phase process phase**

*Loading of all necessary libraries Loading of all necessary libraries*

- *- tracking tracking-related libraries related libraries*
- *- libraries for general needed tools (e.g.: cluster position tool libraries for general needed tools (e.g.: cluster position tools )*

*Remake all original containers from the Remake all original containers from the "best" container container*

*Decoding of all tracking detectors Decoding of all tracking detectors – needed for track fit needed for track fit*

*Refitting of all containers Refitting of all containers*

- *with dedicated options according to track type with dedicated options according to track type*
- *-***- same options as in Brunel** (except for ref. tools – see comments before )

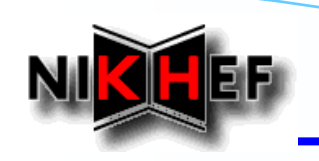

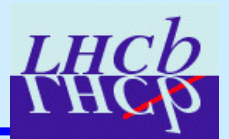

## *Some words on technical details Some words on technical details*

#### ¾**Reference information set only for Long tracks** *- tracks from tracks from PatForward PatForward and TrackMatching TrackMatching*

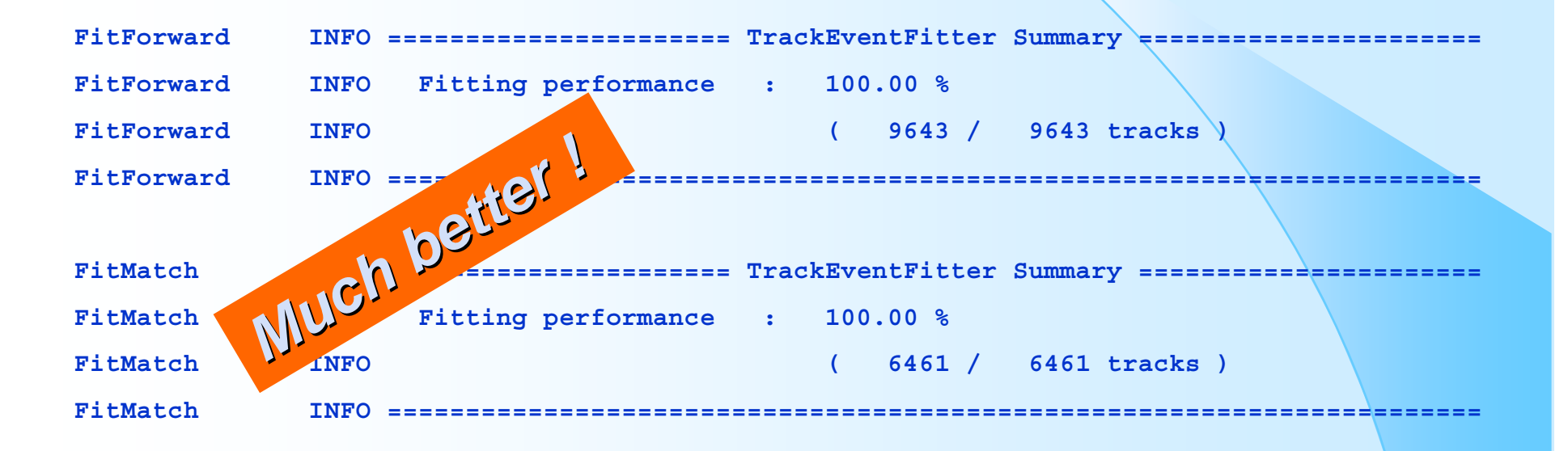

¾**Testing on other track types as well ...** 

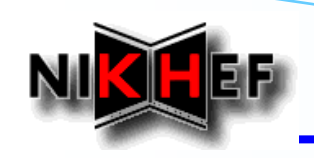

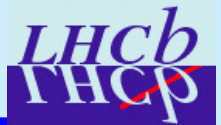

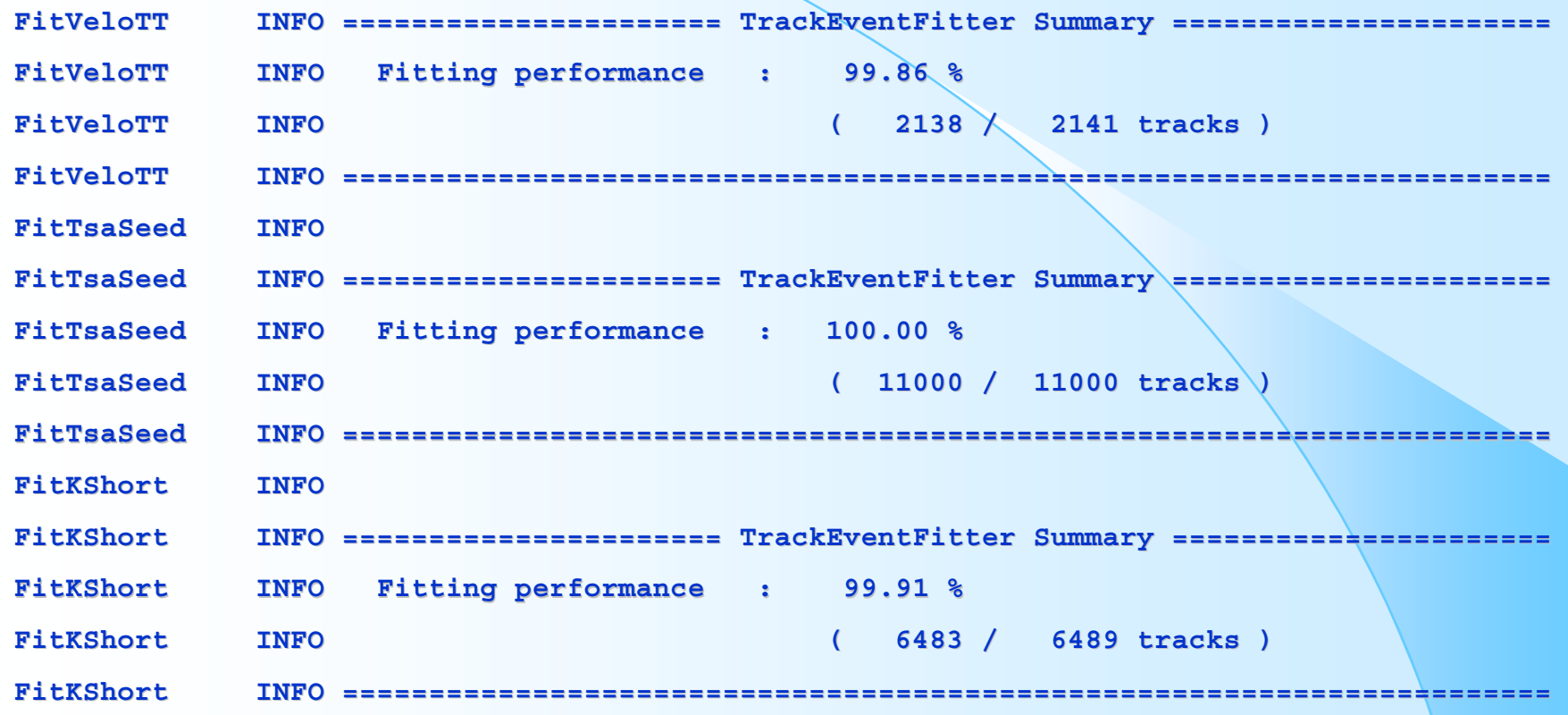

#### $\Box$ **Also encouraging Also encouraging**

**some fit failures left to be investigated later some fit failures left to be investigated later …**

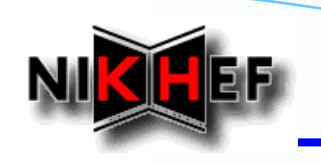

# **Comparisons - Setup**

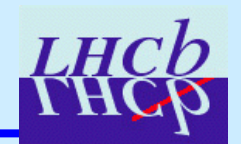

### *Home-made DST made DST*

- $\frac{1}{2}$ **Minimalistic Minimalistic Brunel job – only tracking only tracking**
- $\frac{1}{2}$ **Now done in Now done in Brunel v30r12**
- $\frac{1}{2}$  **Extended DST: Extended DST: has linker tables to be able to re has linker tables to be able to re-associate tracks associate tracks**

## *Refit tracks from DST Refit tracks from DST*

- $\mathbf{r}$ **Extended standalone Python script Extended standalone Python script**
- $\frac{\partial^2 u}{\partial x^2}$ **same** *DaVinciRefitting.opts DaVinciRefitting.opts*
- $\mathbf{v}_k^{\mathbf{e}_k}$ *own code to match "Brunel original's" to refitted tracks*
- $\frac{1}{2}$ *Tracks re Tracks re-associated to MC truth associated to MC truth*
- $\mathcal{L}_{\mathbf{S}}$ *comparisons to same comparisons to same Brunel original track and MC truth original track and MC truth*

LHCb Lausanne Workshop, 9th November. 2006 13/27

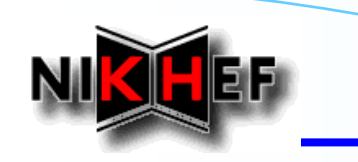

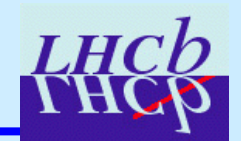

### *Brunel*

 $\mathbf{v}^{\star}_{\mathbf{v}}$ **Track's original value in Brunel** 

### *DV*

 $\frac{1}{2}$ **"DaVinci DaVinci" value, i.e. value after track refitting value, i.e. value after track refitting**

### *X (DV – Brunel)*

 $\frac{\partial^2 u}{\partial x^2}$ **Resolution in variable Resolution in variable "X" – comparison refitting/fitting comparison refitting/fitting**

### *Plots for x, y,*  $t_x$ *,*  $t_y$ *:*

 $\mathbf{r}$ **Variable comparison looping over all states on the track Variable comparison looping over all states on the track**

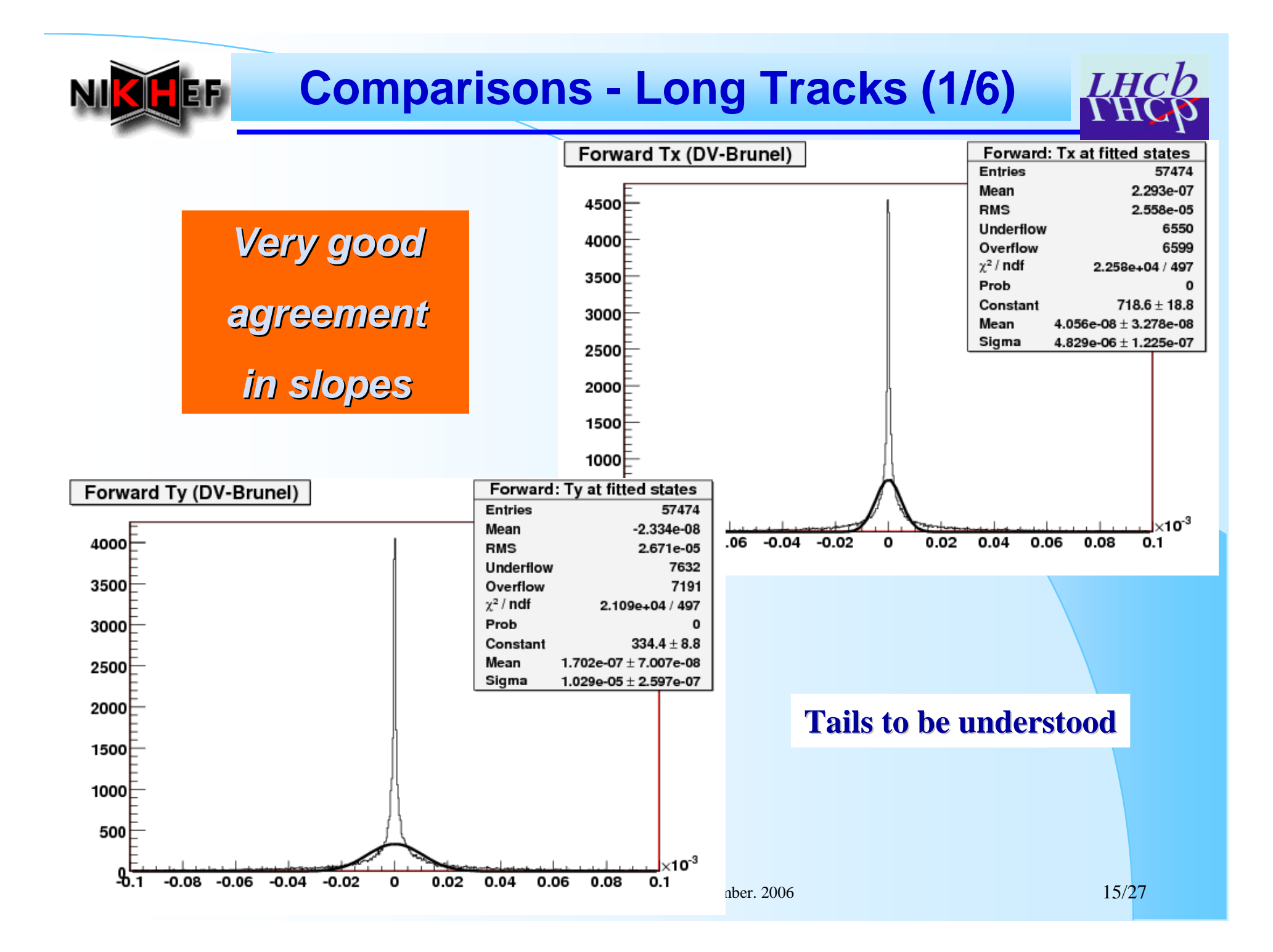

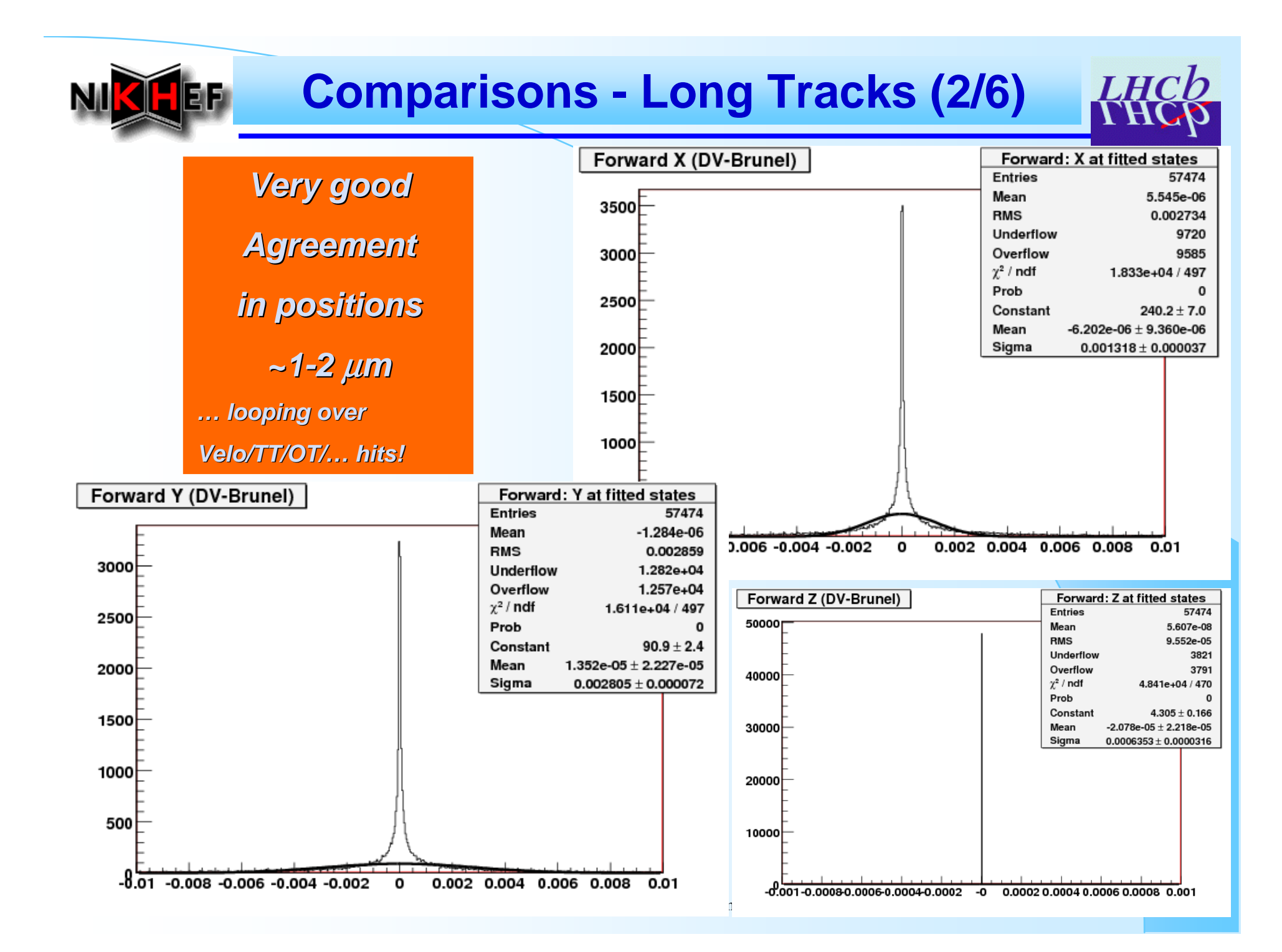

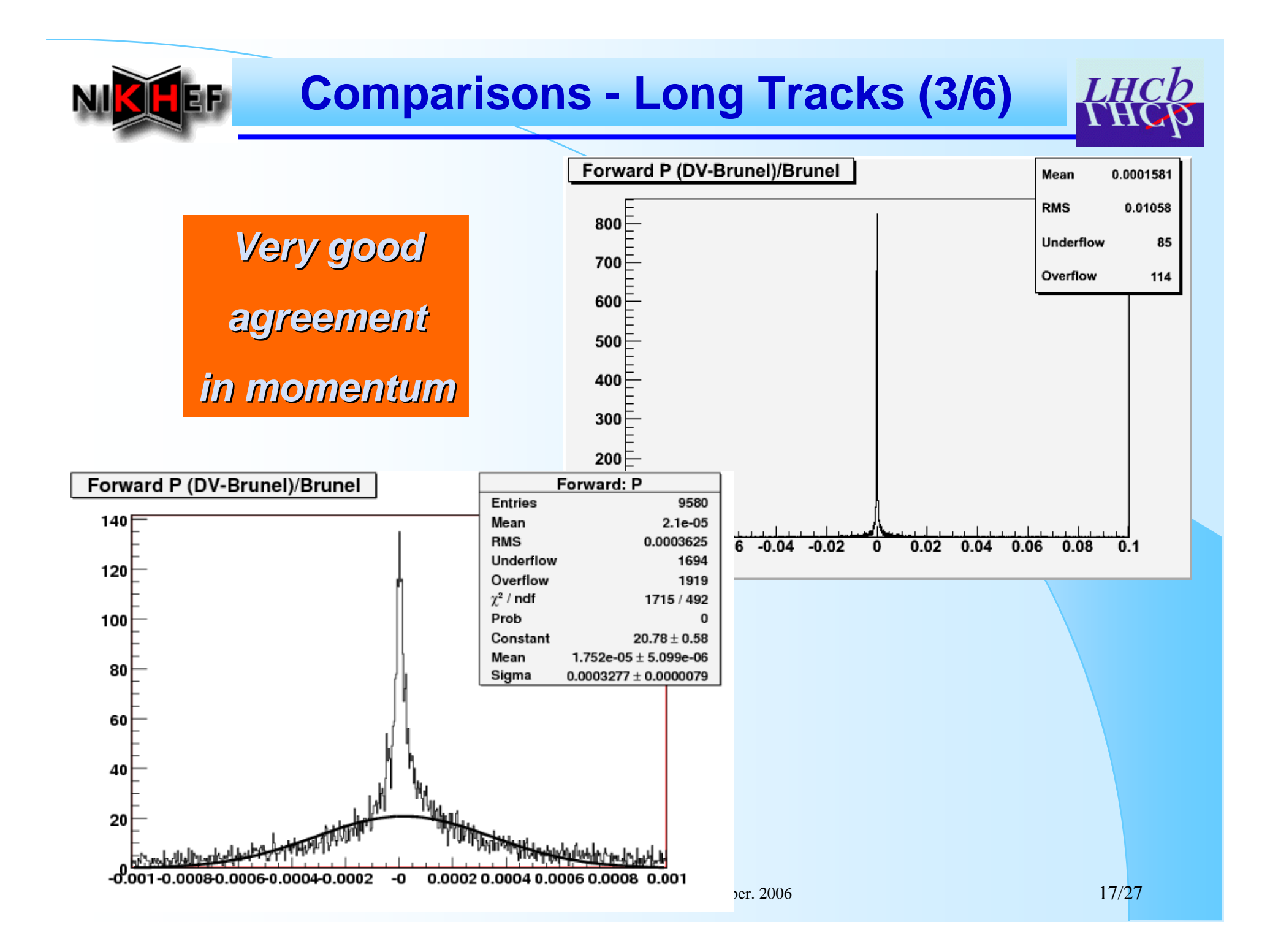

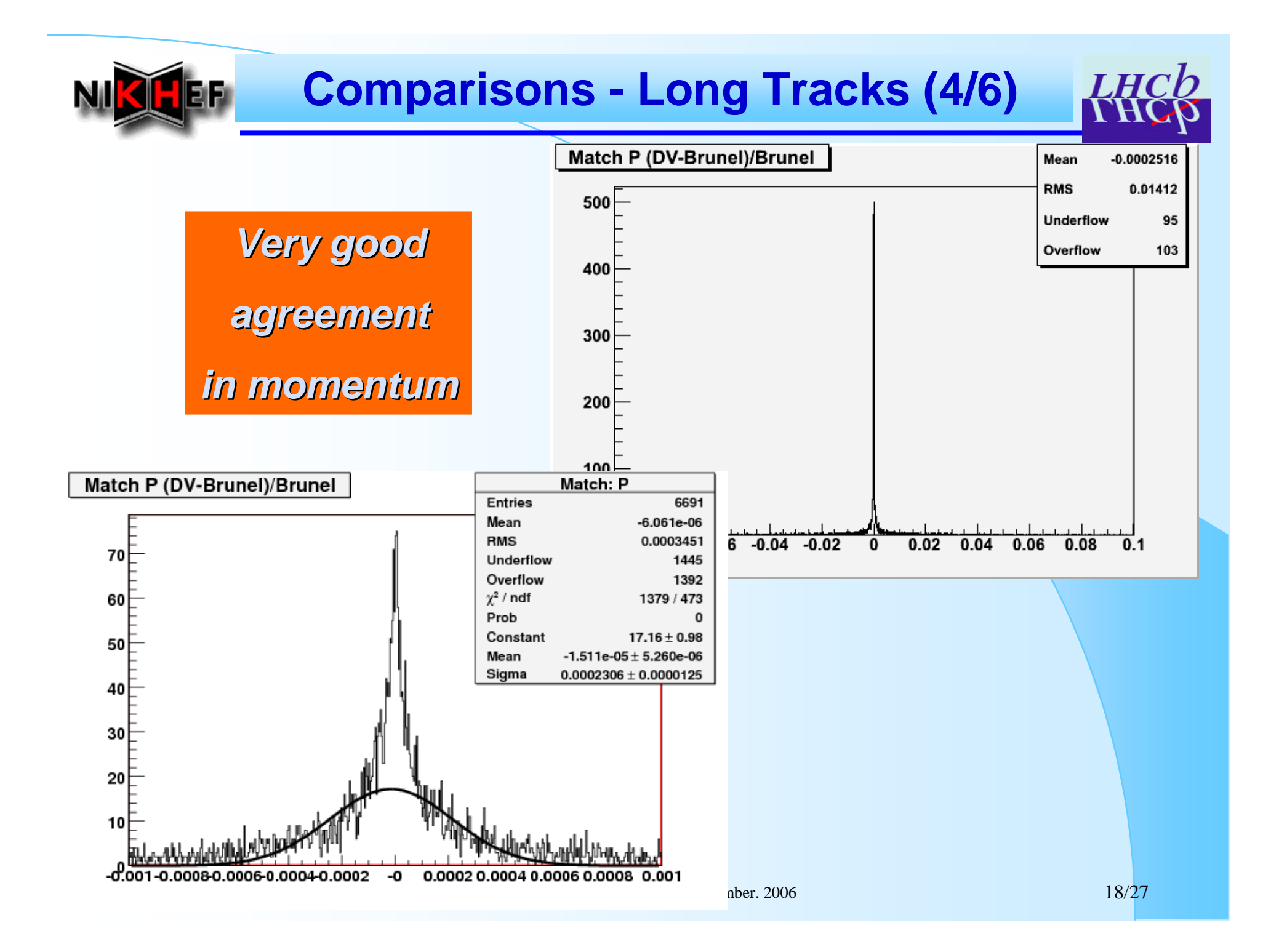

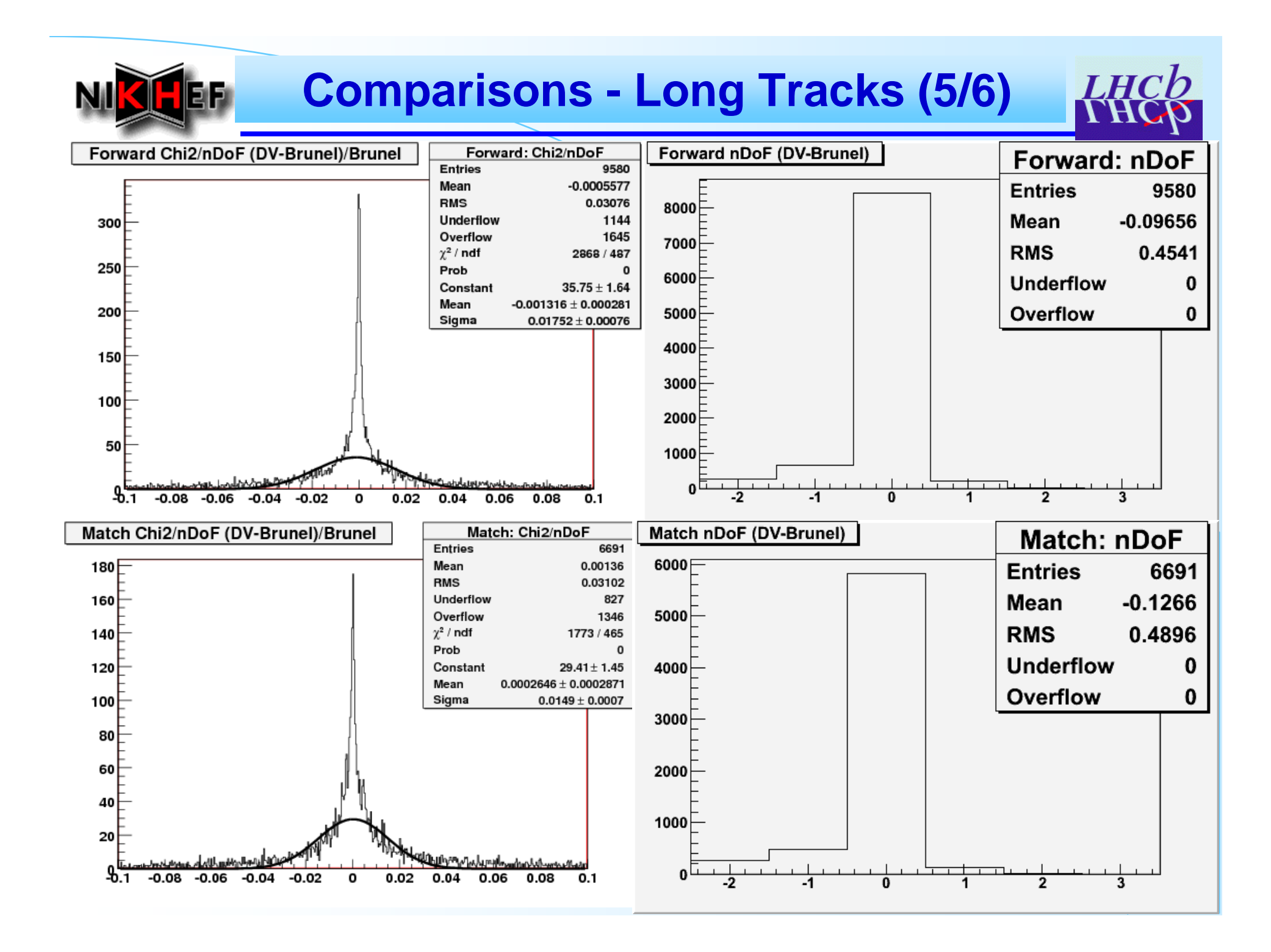

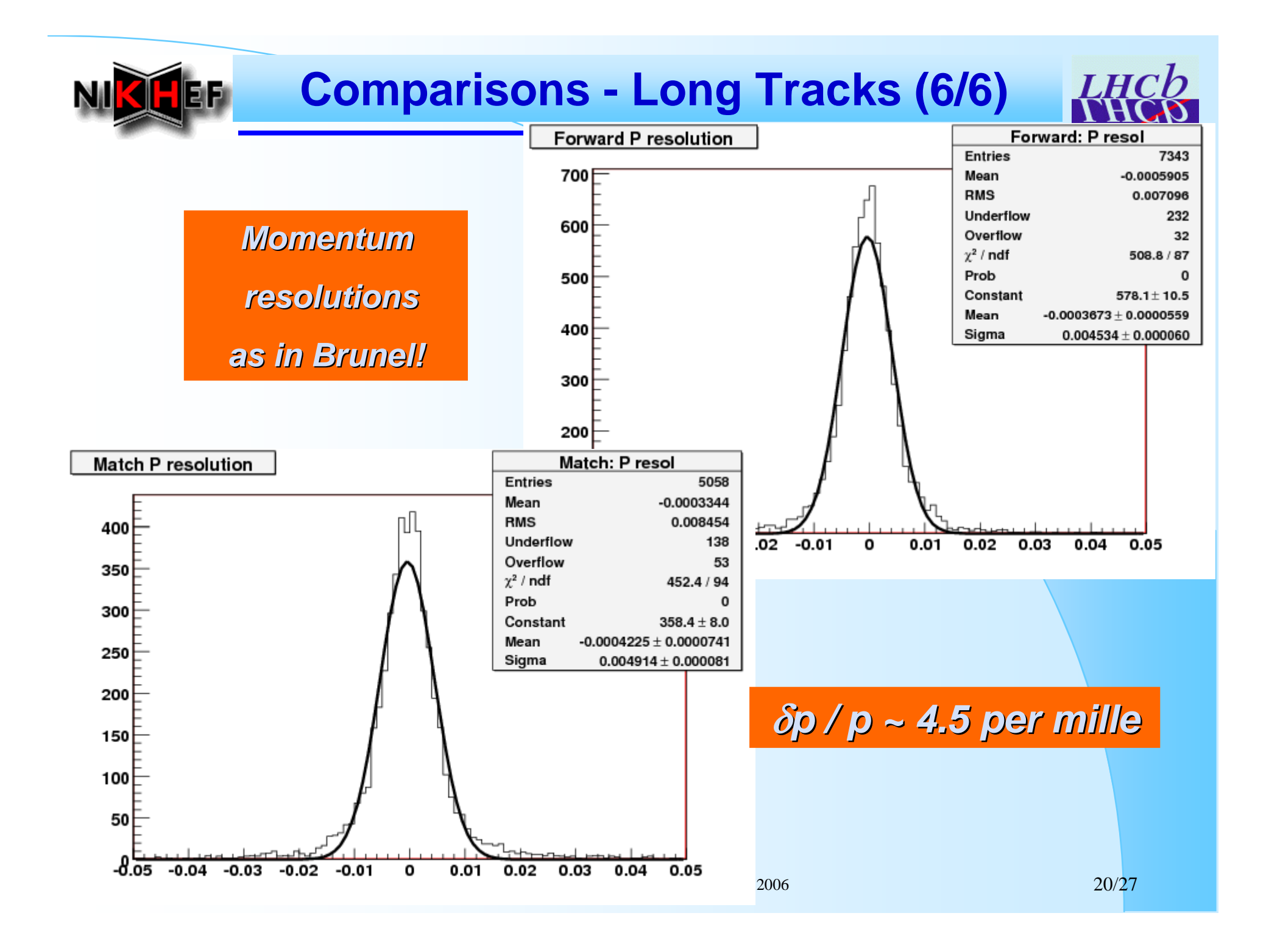

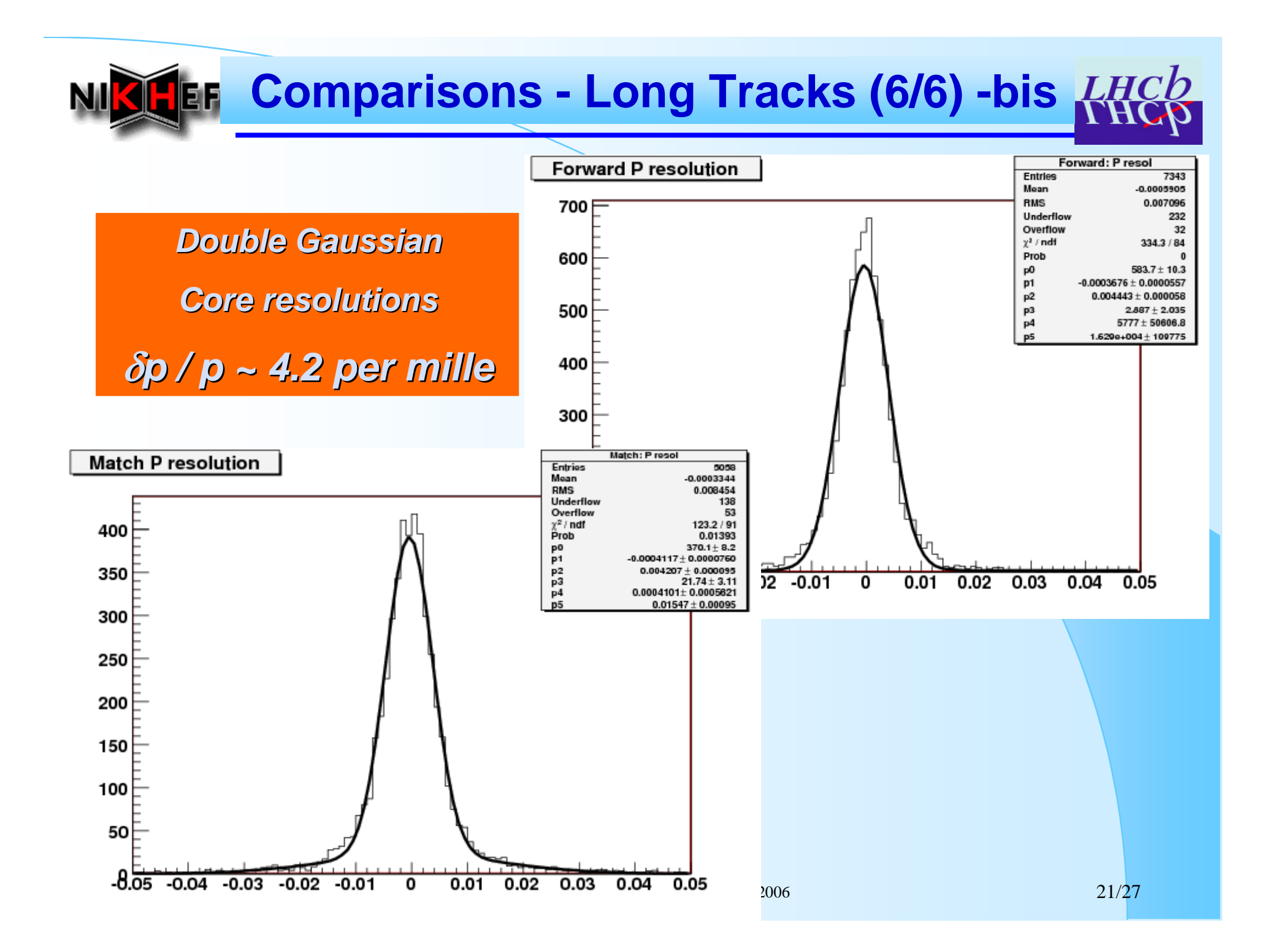

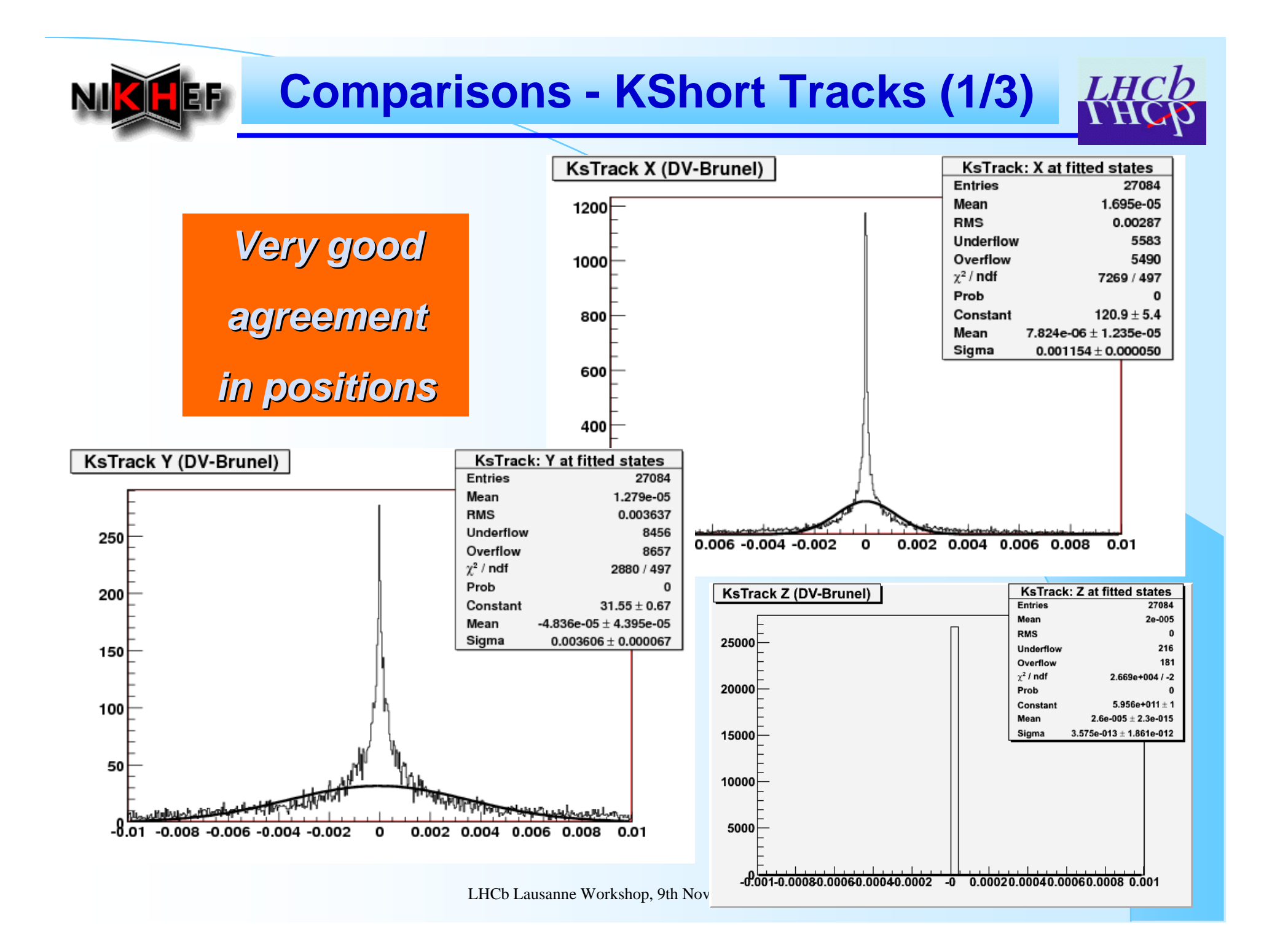

### **Comparisons - KShort Tracks (2/3)**

a a

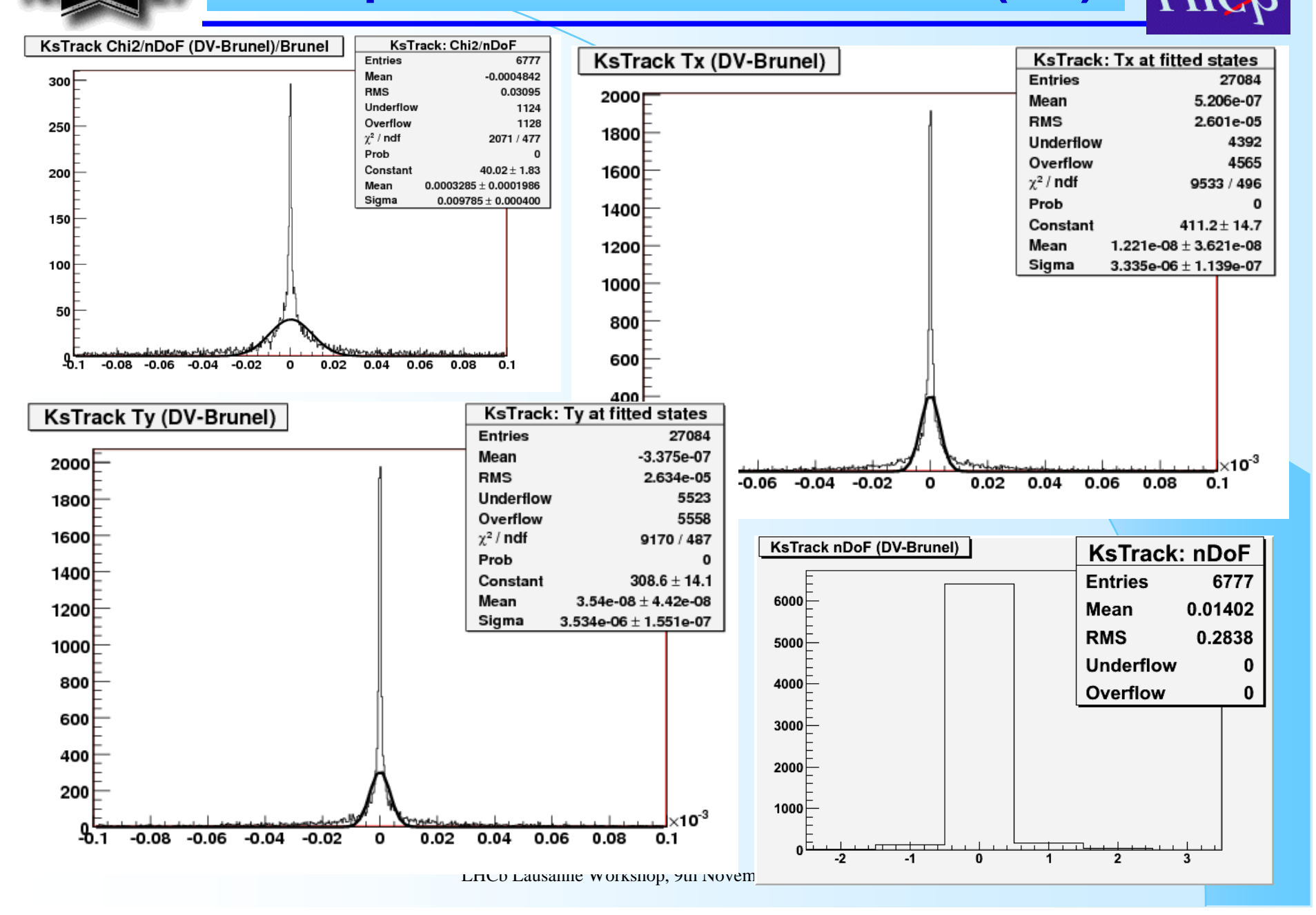

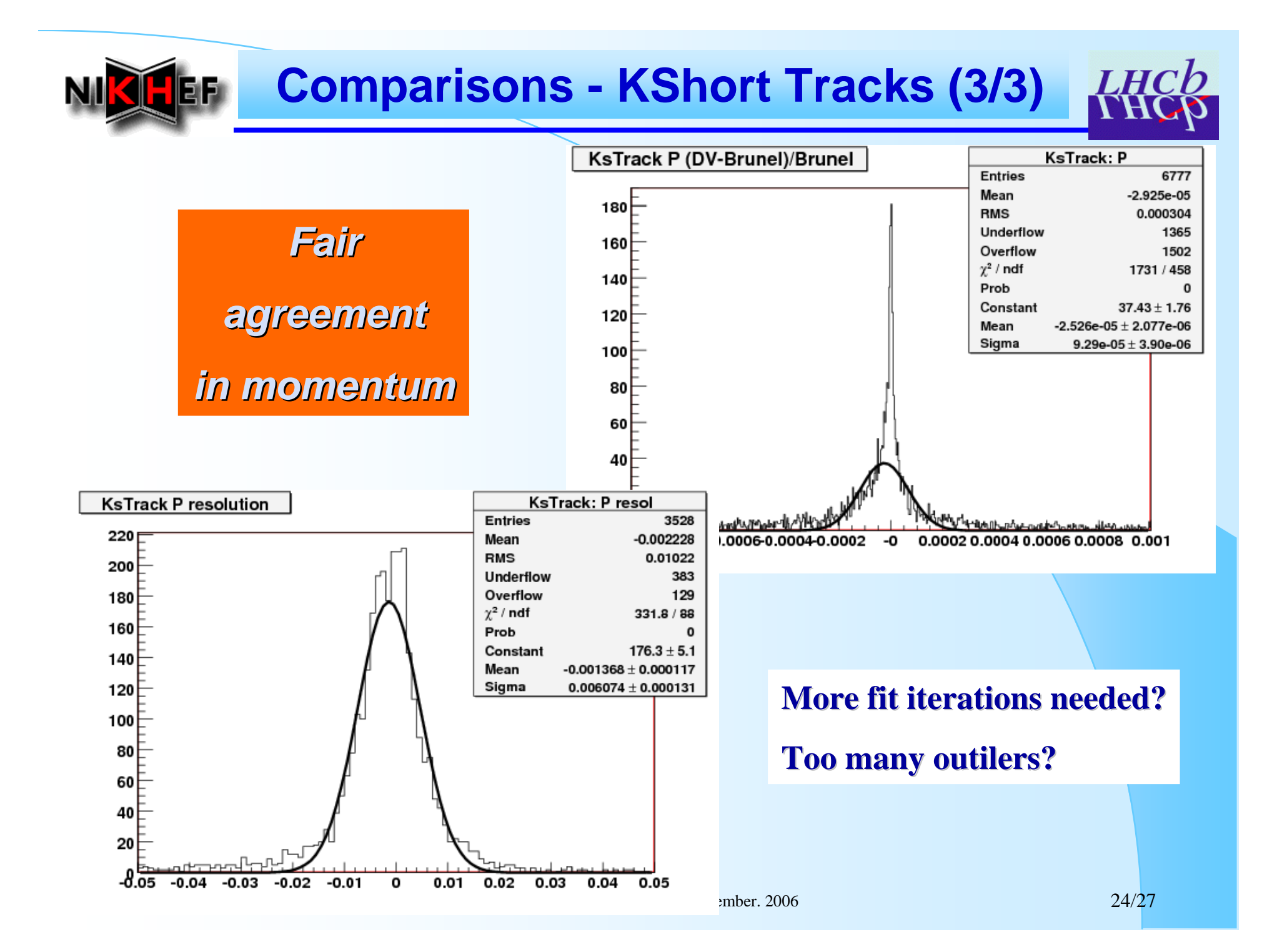

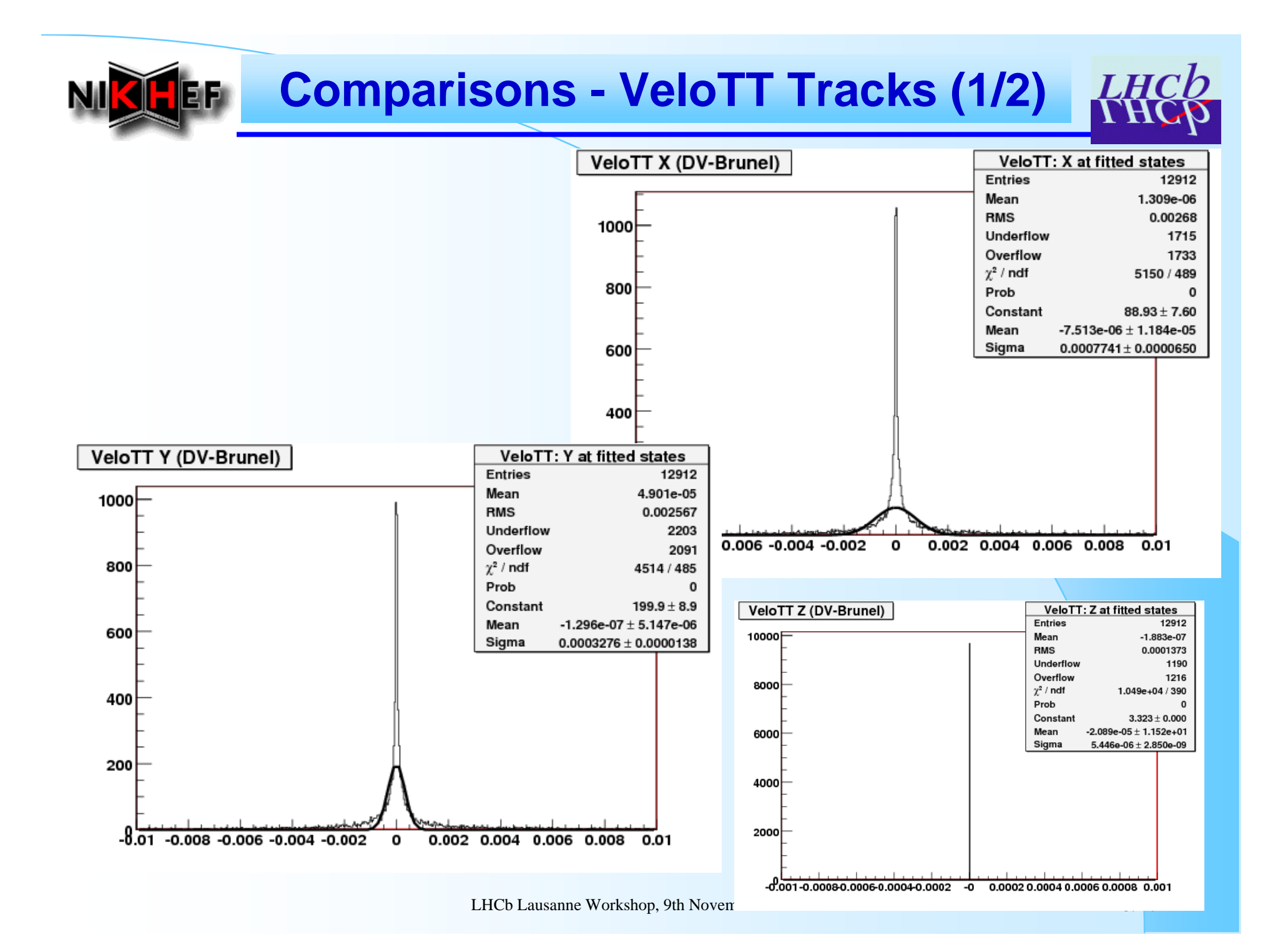

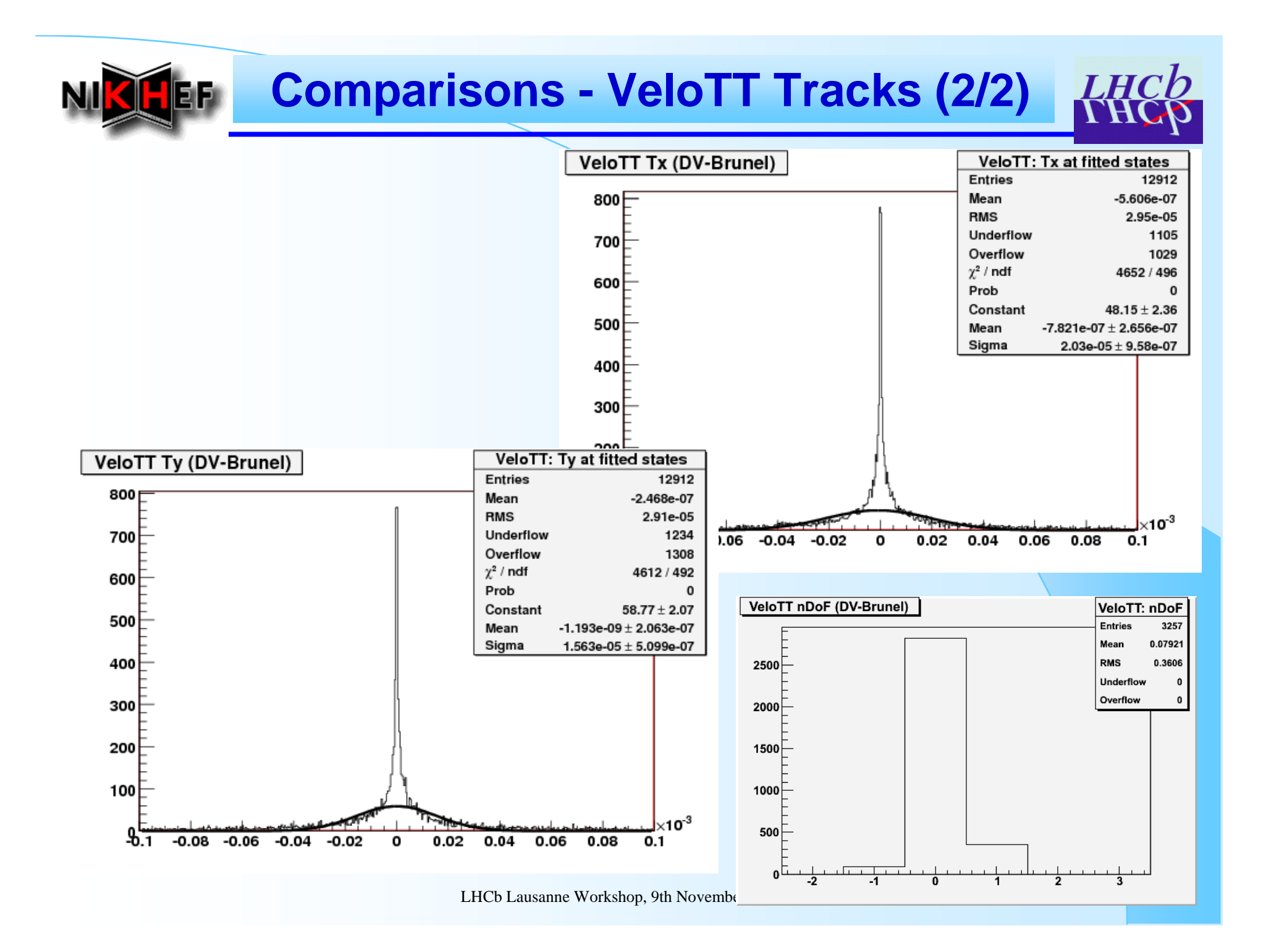

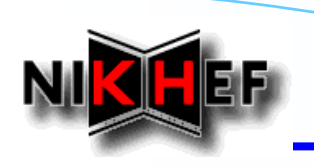

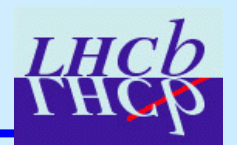

- $\checkmark$  *First proof that we can refit tracks from DST First proof that we can refit tracks from DST*
	- $\rightarrow$  Refitting is now a reality!
- $\sqrt{2}$  *First tests are rather encouraging First tests are rather encouraging*
	- $\rightarrow$  Differences between "Brunel-fitted" and "DST**refitted refitted" tracks are in general well tracks are in general well withing withing errors**
	- $\rightarrow$  momentum resolutions of refitted tracks very much **the same as in the same as in Brunel**
- ¾ *BUT one needs to understand: BUT one needs to understand:*
	- **Tails in the various distributions Tails in the various distributions**
	- **Fit failures for tracks that had been Fit failures for tracks that had been**successfully fitted in **Brunel**
	- **Refitting of all track types in detail Refitting of all track types in detail**